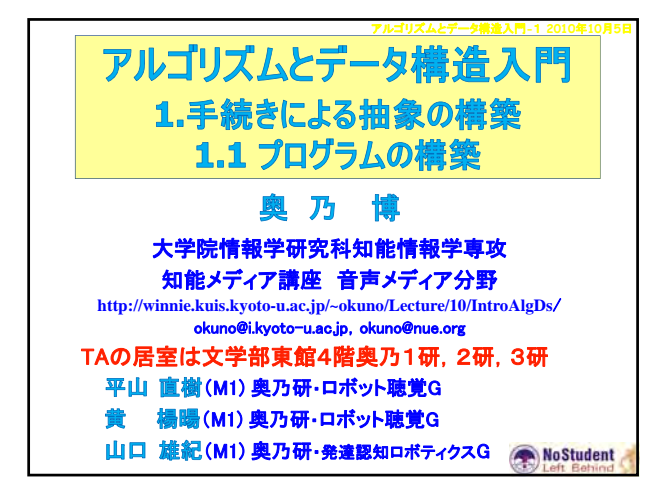

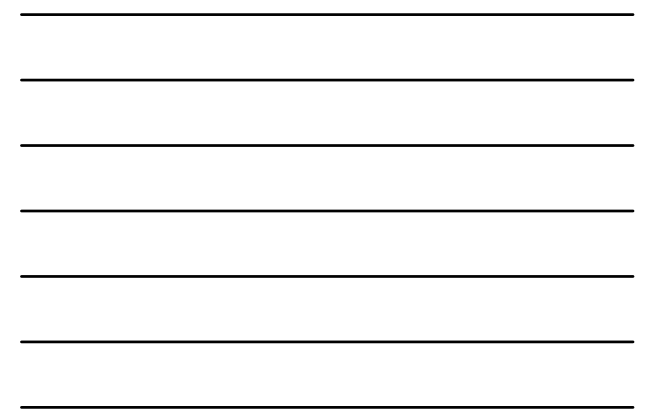

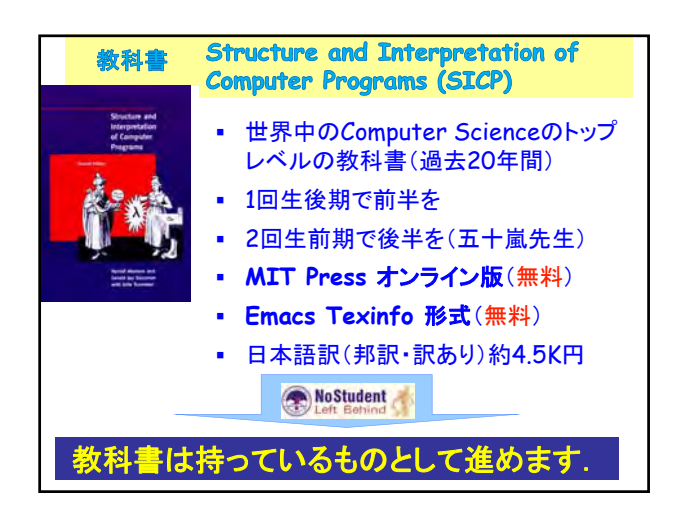

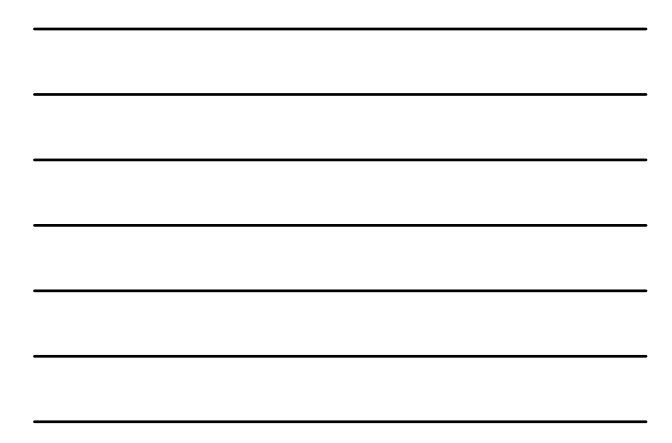

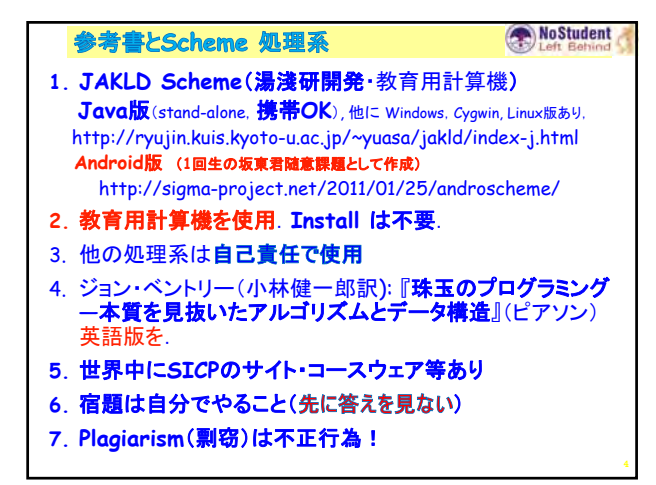

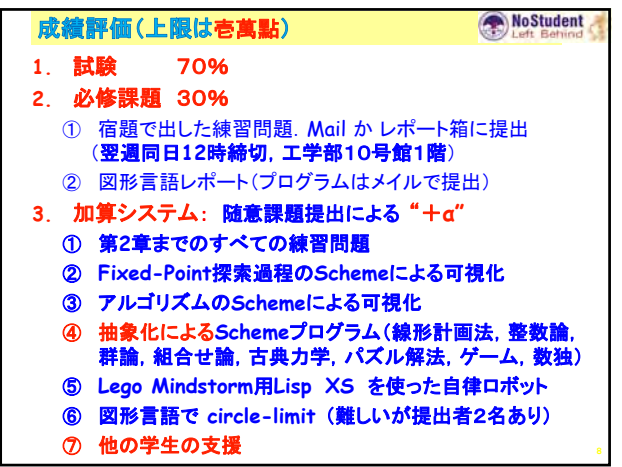

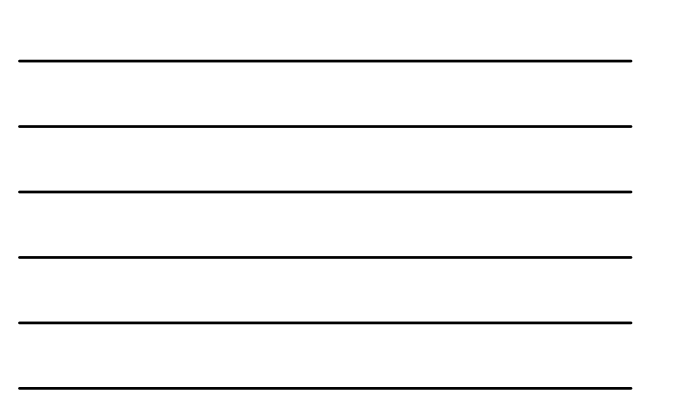

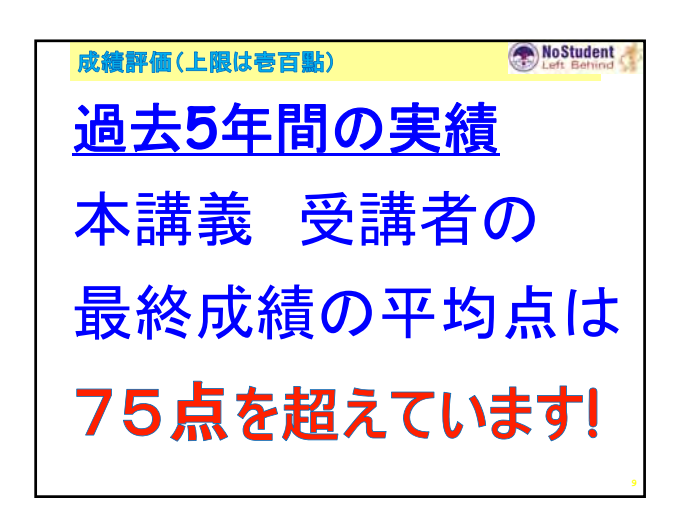

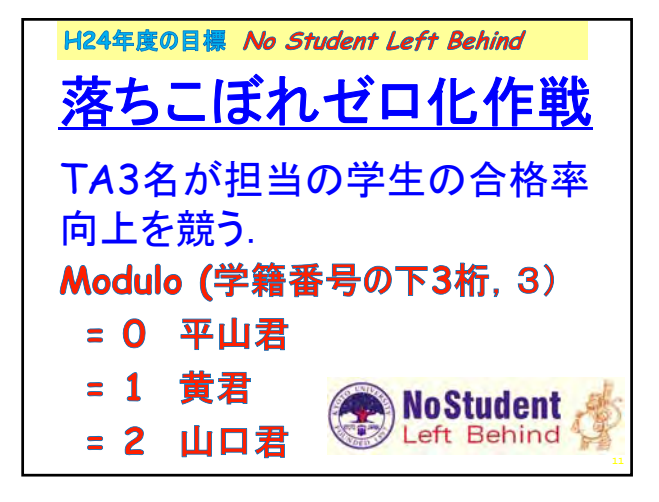

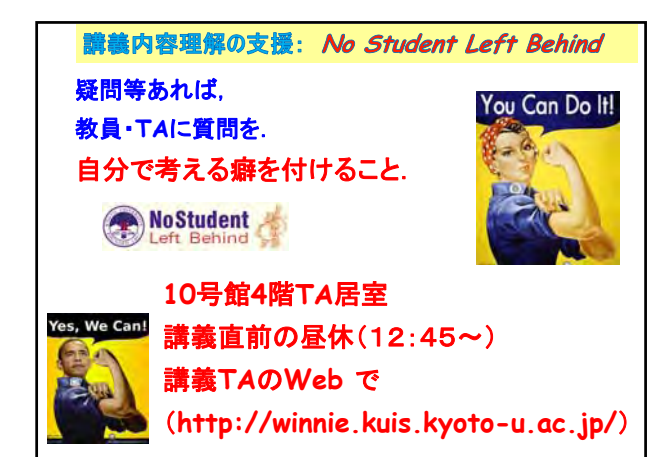

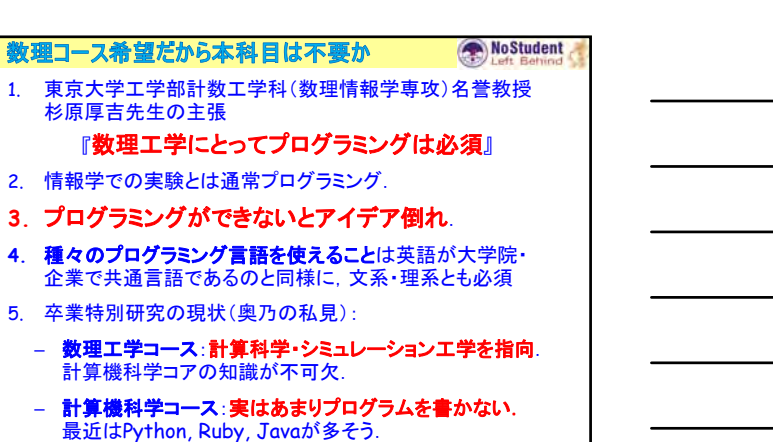

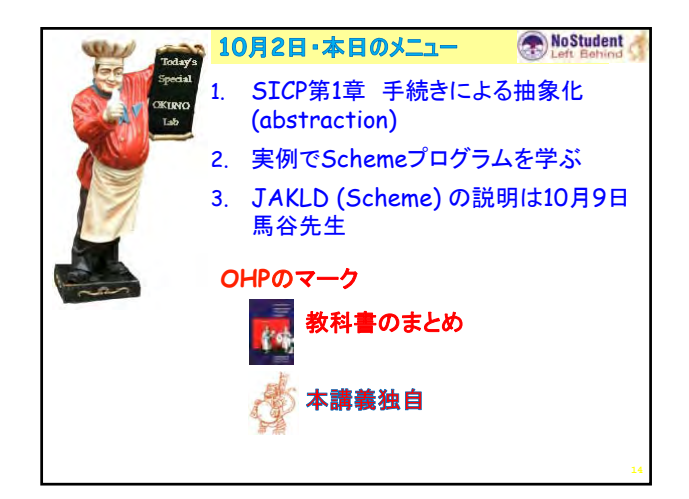

– 菊川怜さん(東大・工・建築):「遺伝的アルゴリズムを適用したコンクリート の要求性能型の調合設計に関する研究」

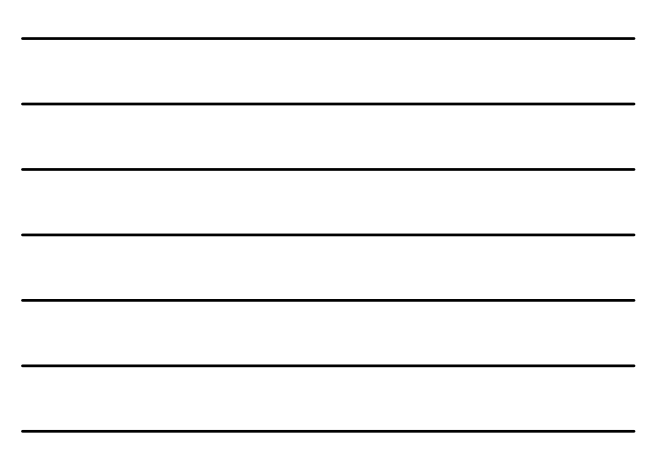

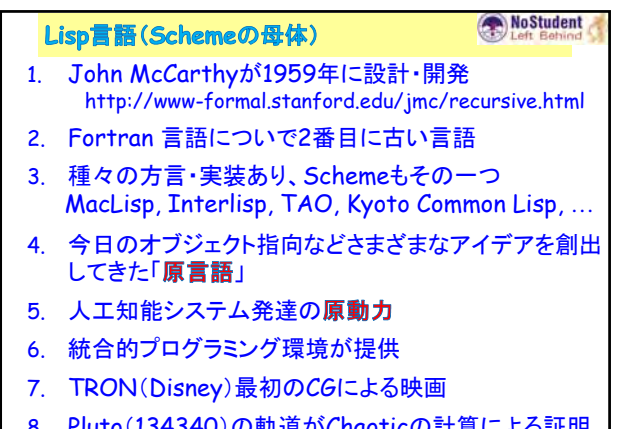

8. Pluto(134340)の軌道がChaoticの計算による証明 - Galileo 以来の open problemの解決

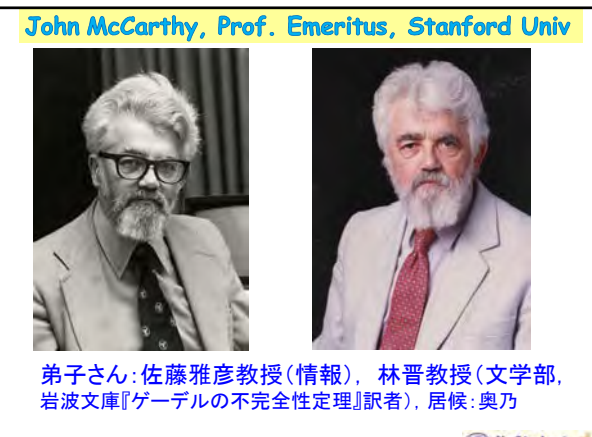

# **NoStudent**

# Lisp によるプログラミング

### No Student

- 1. 計算モデル:再帰方程式(recursion equation) と いう論理表現とその推論方式
- 2. Lispの方言-Scheme, CtCL, …
- 3. Lispの処理系(Implementation)
	- 解釈系(Interpreter): プログラムをそのまま 解釈し、実行
	- コンパイラ(Compiler):プログラムを機械語へ変 換し、機械語をランタイムシステムの下で実行
- 4. 実装(implementation)
- 5. 手続き(procedure)であるプログラムとデータが同 じ形

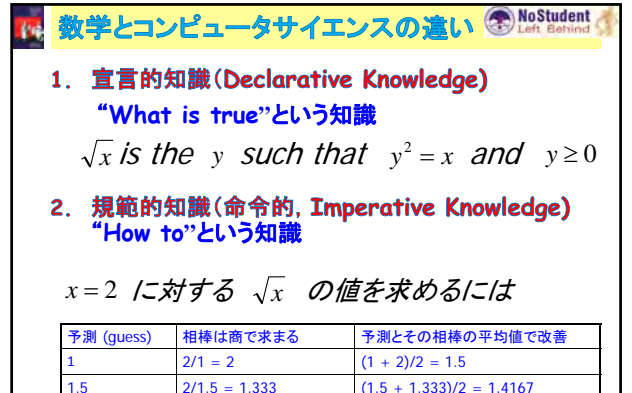

1.4167 2/1.4167 = 1.4118  $(1.4167 + 1.4118) = 1.4142$ 

 $1.4142$   $2/1.4142 =$ 

**19**

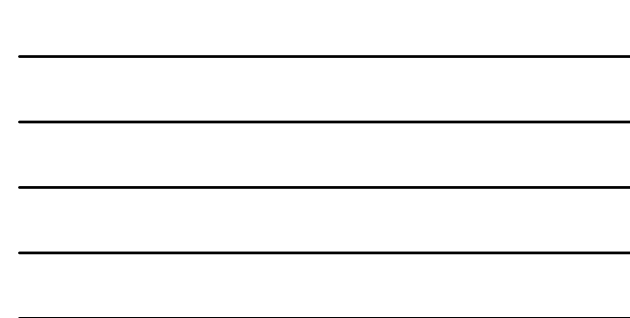

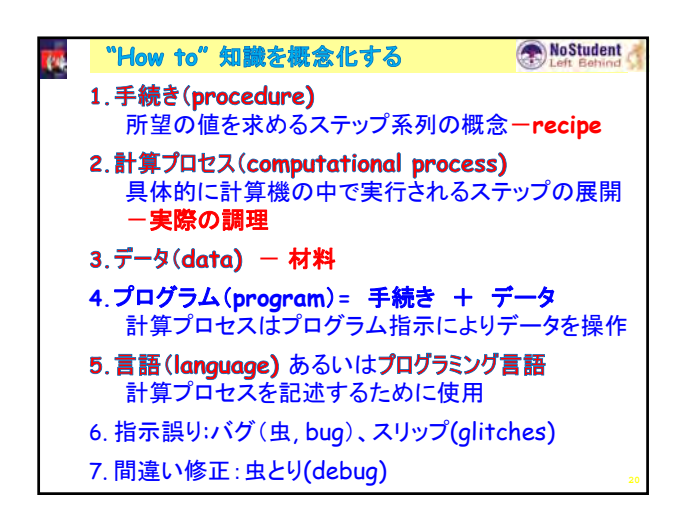

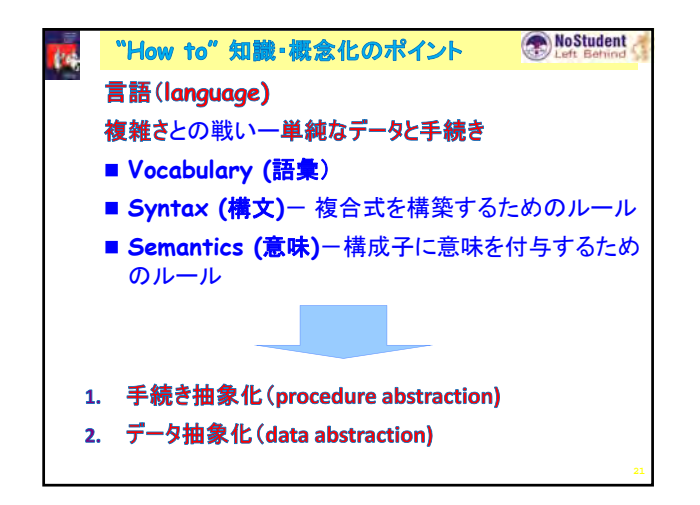

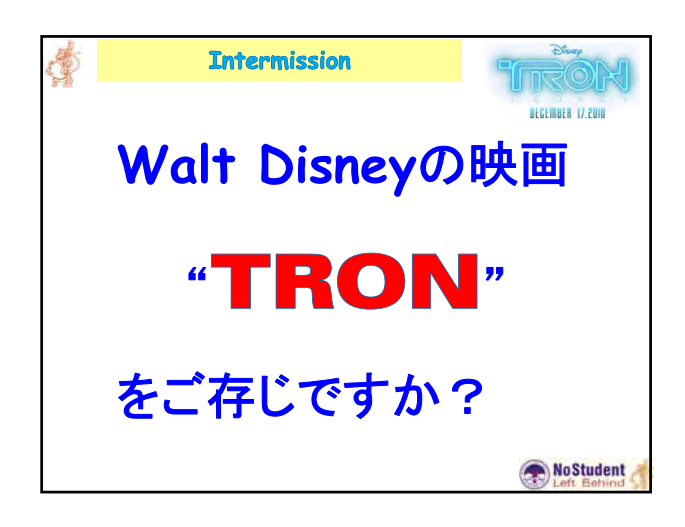

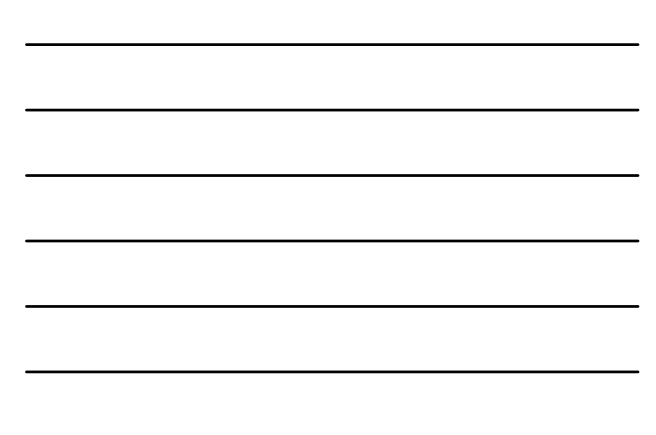

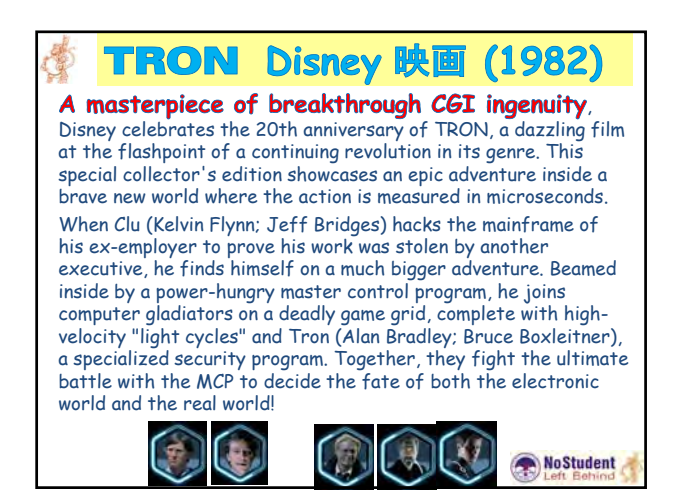

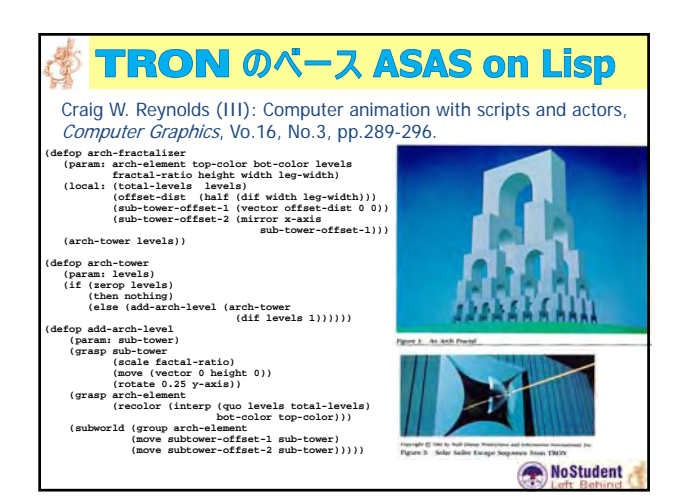

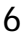

**Intermission** 

No Student

**Pluto** (冥王星)が 惑星**(planet)** から 準惑星**(dwarf planet)** に変更になったのをご存 じですか?

#### Pluto (134340)

**"Chaotic Evolution of the Solar System**", Gerald Jay Sussman and Jack Sisdom, Science, 257, July 1992.

The evolution of the entire planetary system has been numerically integrated for a time span of nearly 100 million years. This calculation confirms that the evolution of the solar system as a whole is chaotic, with a time scale of exponential divergence of about 4 million years. Additional numerical experiments indicate that the Jovian planet subsystem is chaotic, although some small variations in the model can yield quasiperiodic motion. The motion of Pluto is independently and robustly chaotic.

NoStudent

証明は場合分けで行う.Lispで.

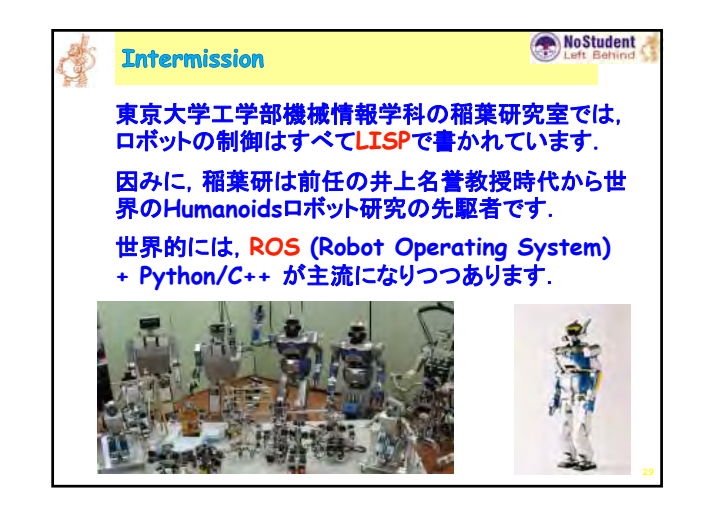

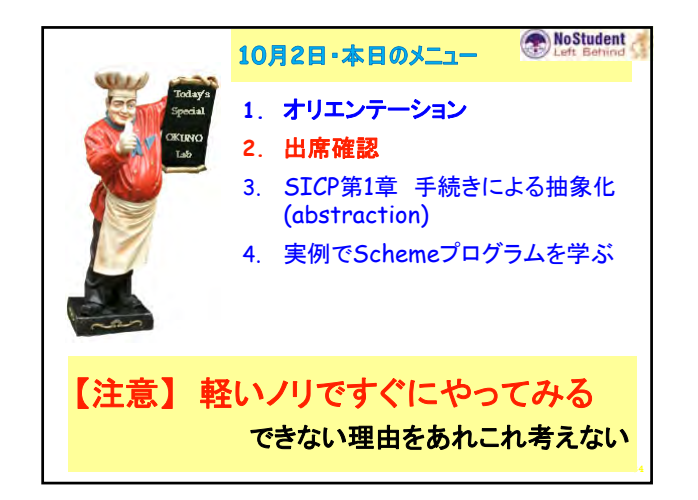

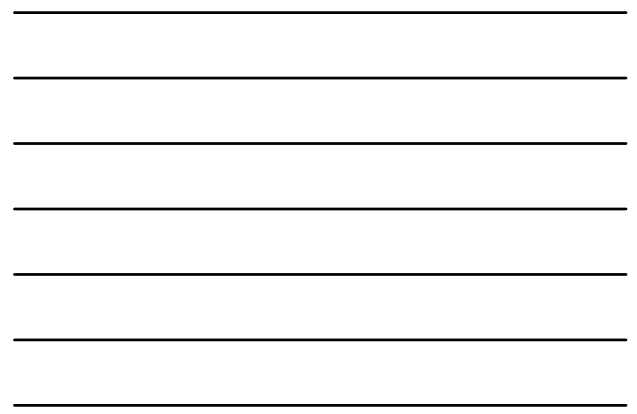

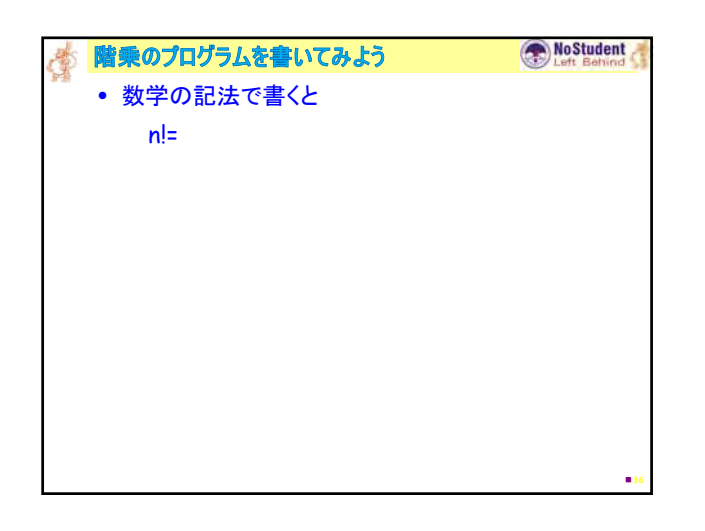

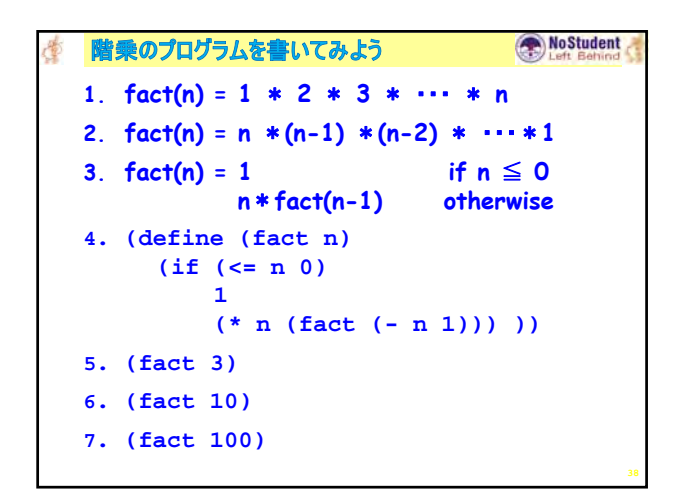

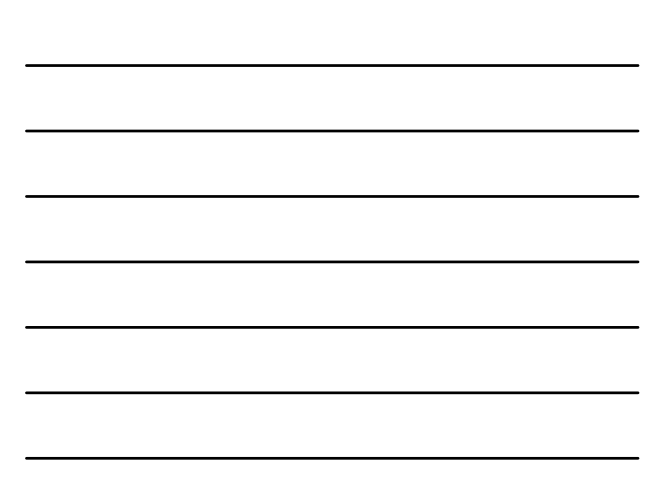

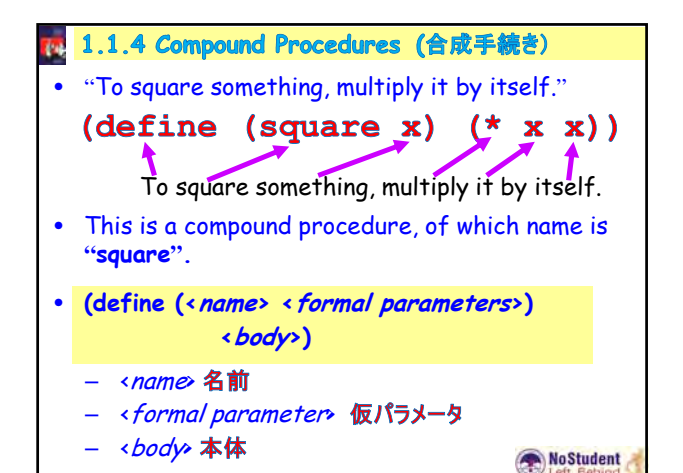

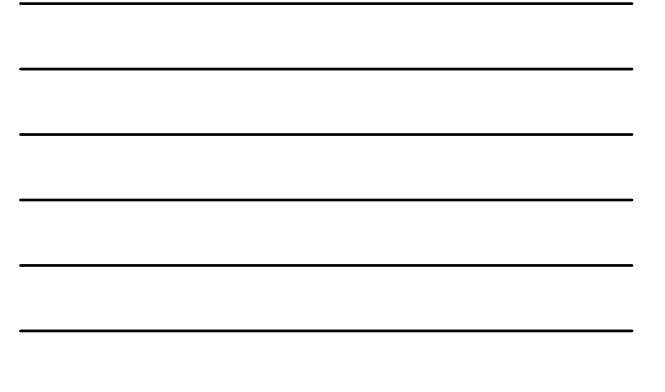

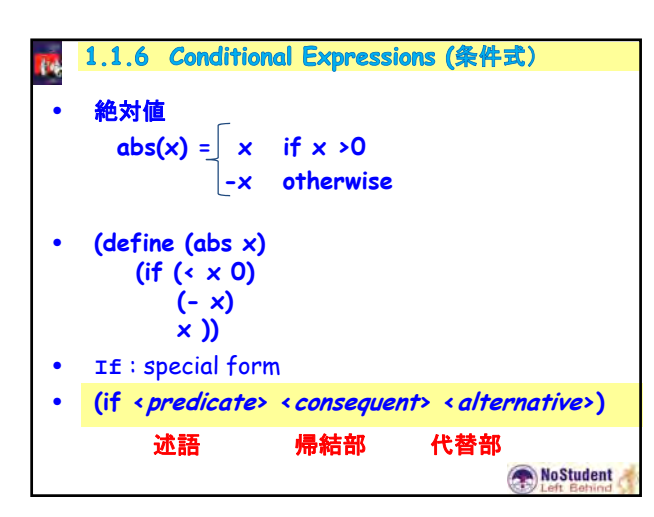

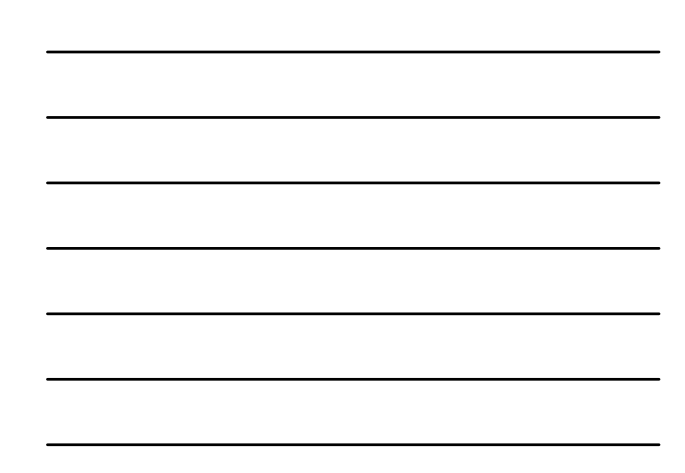

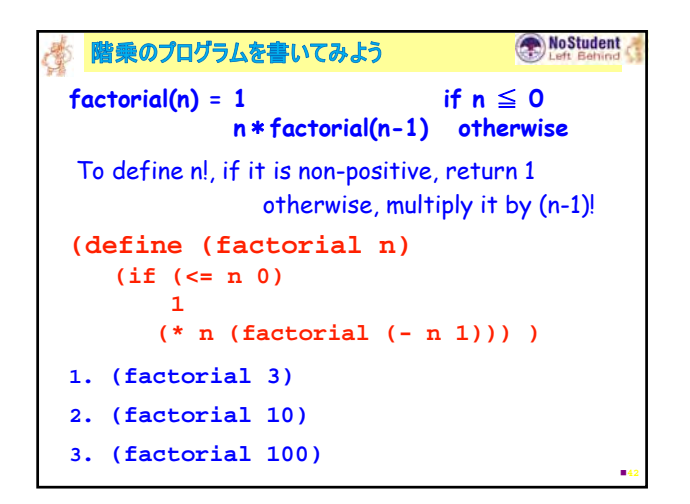

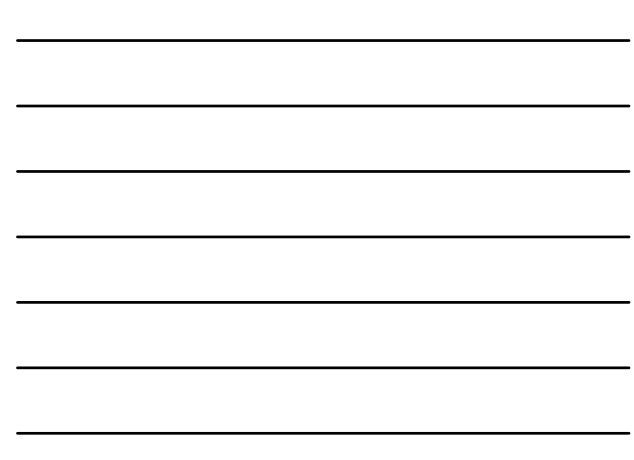

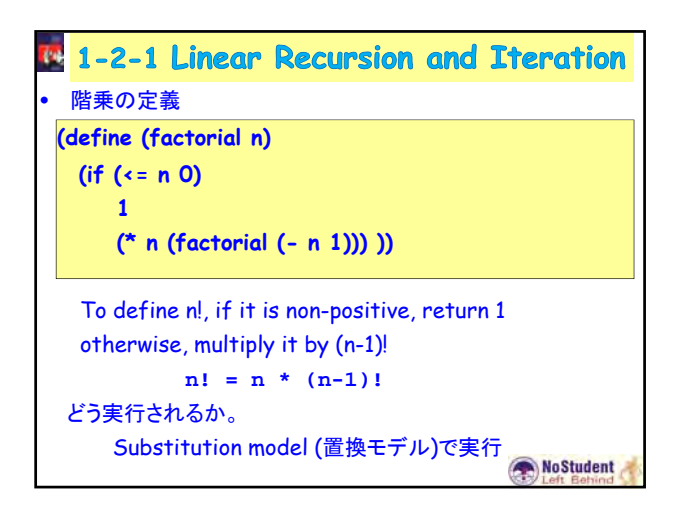

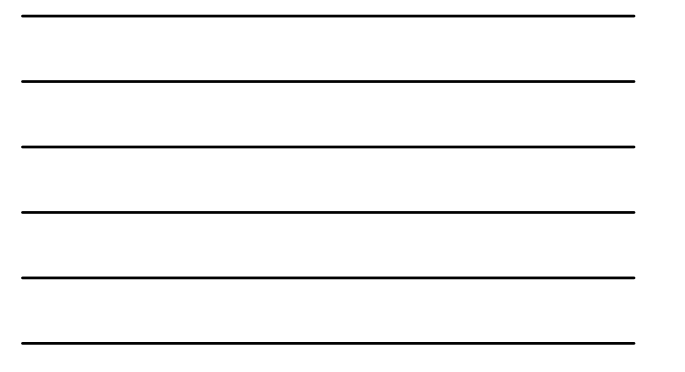

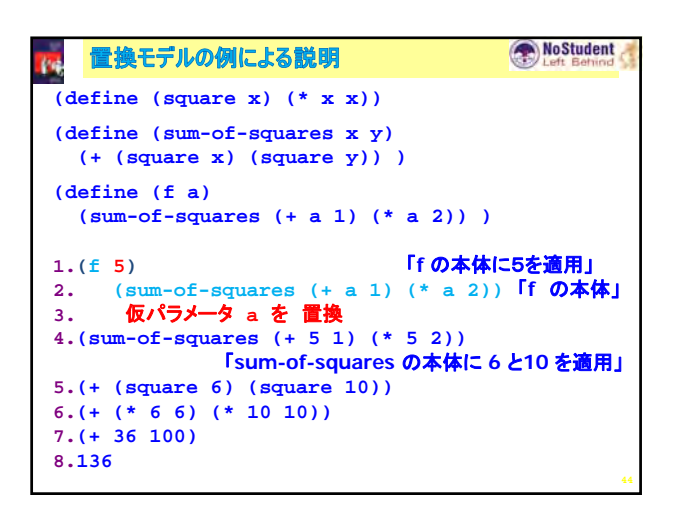

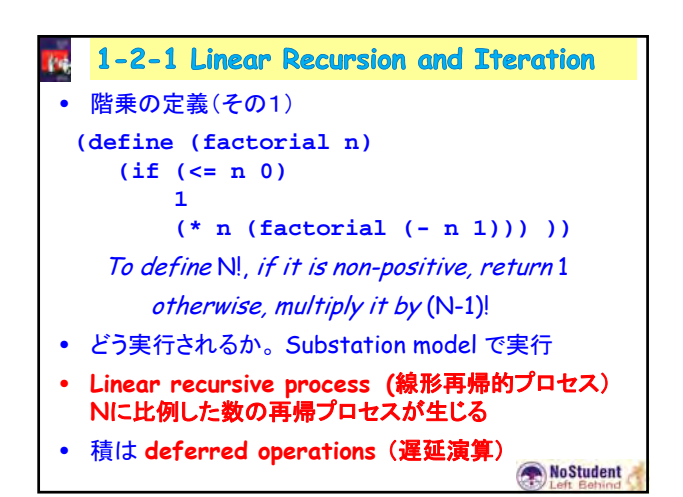

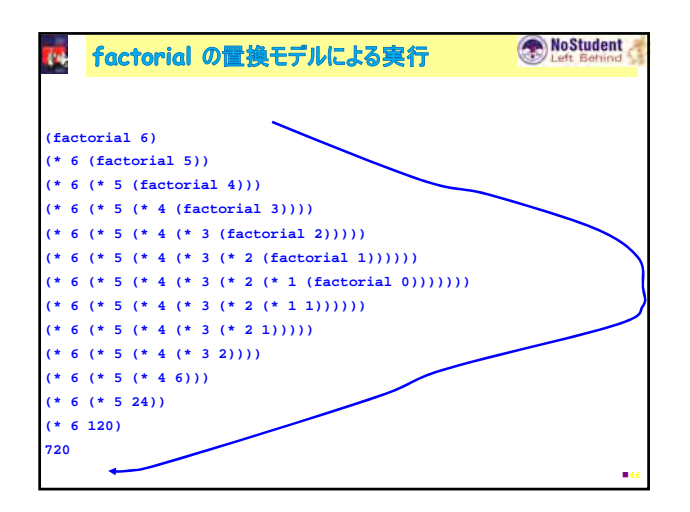

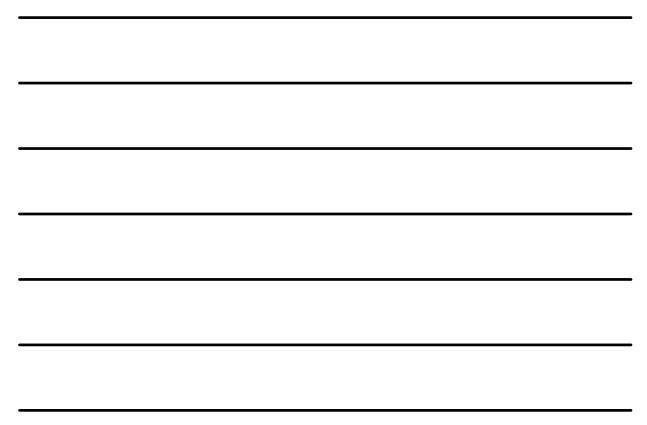

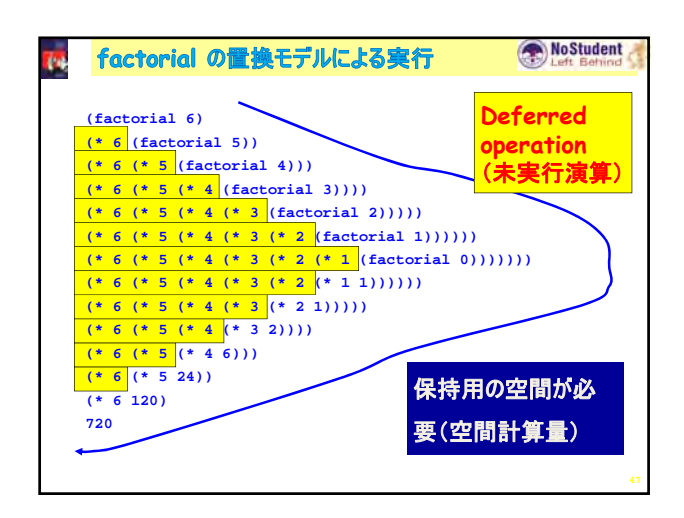

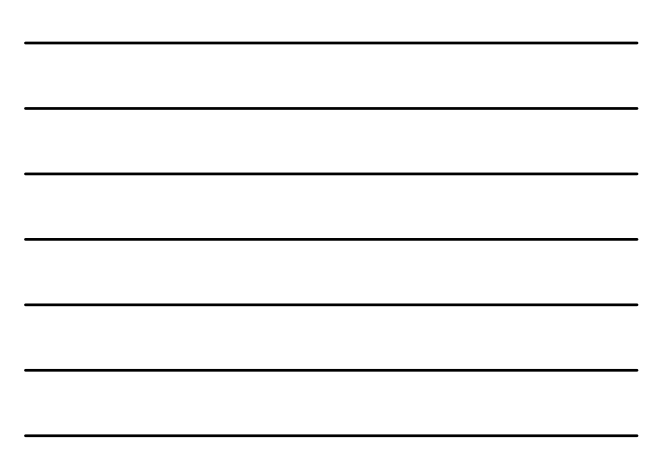

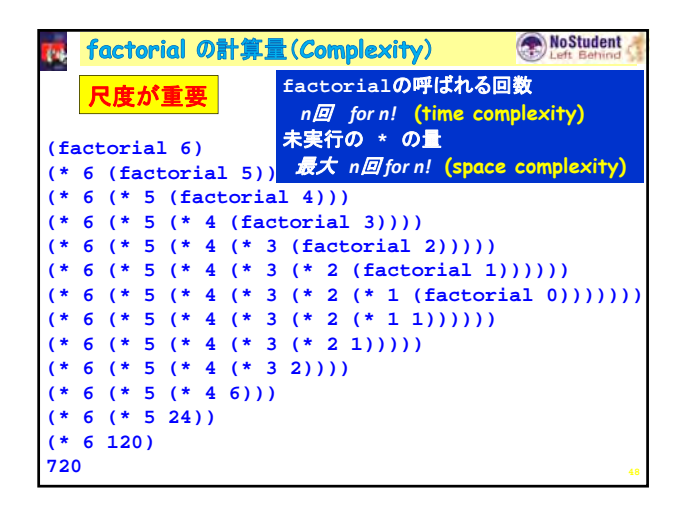

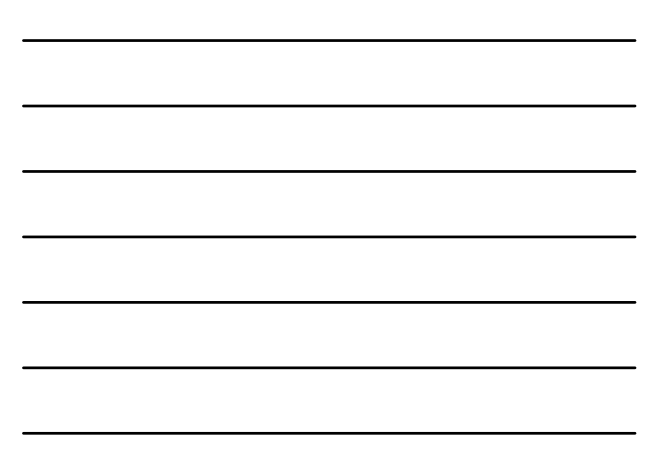

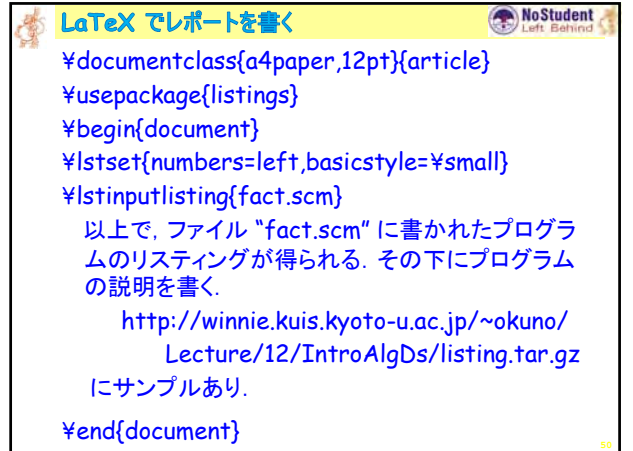

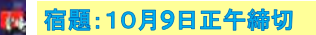

### NoStudent

- **1.** 階乗のプログラムのファイルを作成せよ. **factorial.scm**
- **2.** 階乗のプログラムを実行し,出力結果を求めよ. **1. (load "factorial.scm")**
	- **2. (factorial "100+**ご自分の学籍番号の下**1**桁**")**
- **3.** 階乗のプログラムの説明と出力結果を **latex**で作成 し,**pdf**をレポートとする.(紙でも可)
- **4. Program** ファイルと**pdf** を **SICP-1@zeus.kuis.kyoto-u.ac.jp** に送付

友達に教えてもらったら,その人の名前を明記すること. **Web**は出展を明記 (otherwise 『同じ』回答は減点)